## ПРИОРИТЕТНАЯ ПРОГРАММА «ПОВЫШЕНИЕ ПРОИЗВОДИТЕЛЬНОСТИ ТРУДА И ОБЕСПЕЧЕНИЕ ЗАНЯТОСТИ»

### ПРИМЕНЕНИЕ МЕТОДОВ БЕРЕЖЛИВОГО ПРОИЗВОДСТВА

## ПОТОК СОЗДАНИЯ ЦЕННОСТИ. КАРТИРОВАНИЕ. РАЗВИТОЙ УРОВЕНЬ

Методические рекомендации

г. Москва 2017 г.

**Оглавление**

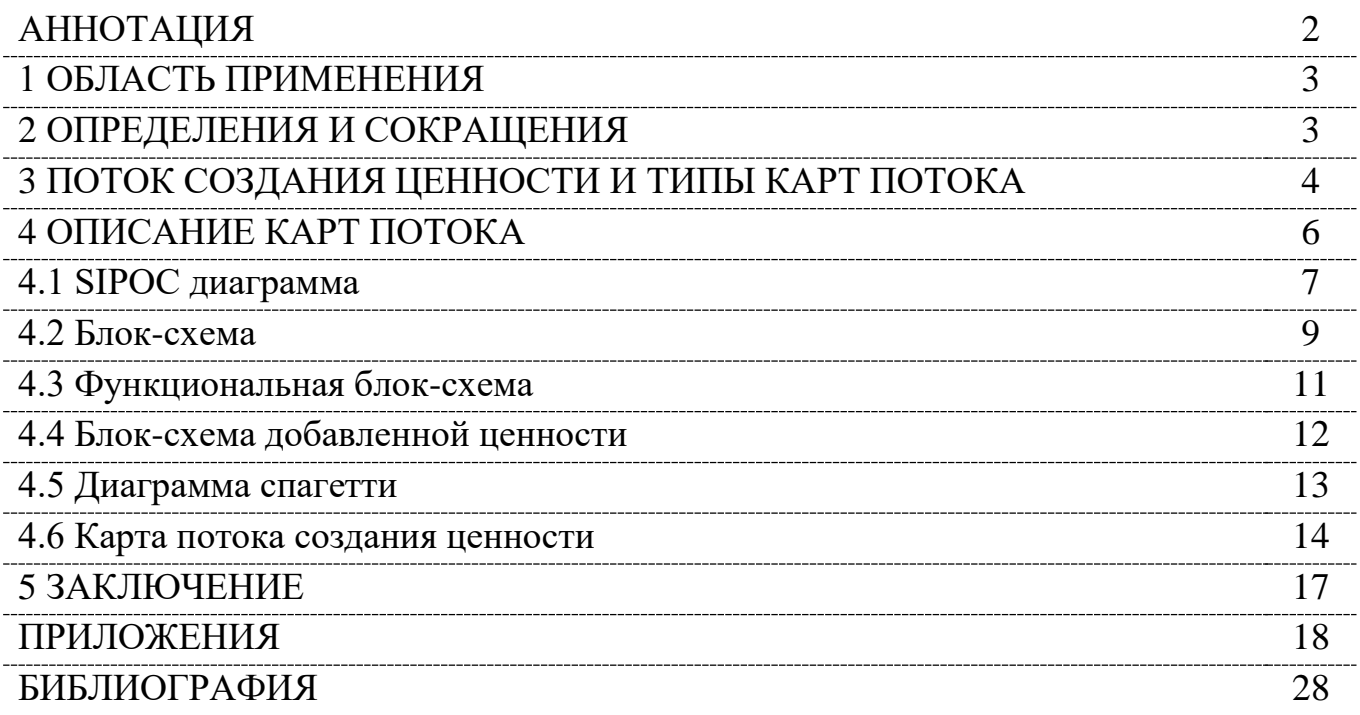

#### **АННОТАЦИЯ**

Настоящие методические рекомендации являются частью методического пакета по внедрению технологии бережливого производства в управленческих и организационных процессах, формируемого в рамках совместных работ с министерством экономического развития Российской Федерации по реализации приоритетной программы «Повышение производительности труда и обеспечение занятости».

Рекомендации разработаны на основе опыта развития Производственной Системы Росатома в ГК «Росатом» и подведомственных предприятиях и практического применения технологии бережливого производства в реализованных проектах в медицинских организациях РФ, подведомственных министерству здравоохранения РФ.

В документе детально описана рекомендуемая последовательность действий при картировании материальных и информационных потоков в рамках проектов по улучшению на предприятиях различных отраслей промышленности и их тиражирования в рамках региональных программ повышения производительности труда.

Документ предназначен для самостоятельного использования персоналом организаций, начинающих проекты по улучшениям и проведения сессий по обучению в рамках консультаций работниками АО «ПСР».

Методические рекомендации разработаны сотрудниками проектного офиса по программе развития производственных систем ГК «Росатом» и АО «ПСР».

*Применение данных методических рекомендаций персоналом любых других организаций не ограничивается. При обнаружении коллизий в используемой терминологии с отраслевой спецификой, следует пользоваться тем толкованием, которое верно с точки зрения конкретной отрасли. Ответственность за правильное использование данных методических рекомендаций лежит на лице, их использующем.*

*Предложения по улучшению данного документа можно отправлять по электронной почте [KoVGrabelnikov@rosatom.ru](mailto:KoVGrabelnikov@rosatom.ru)*

Настоящие методические рекомендации не могут быть полностью или частично воспроизведены, тиражированы и распространены в качестве официального издания без ссылки на ГК «Росатом» и АО «ПСР».

### **1 ОБЛАСТЬ ПРИМЕНЕНИЯ**

Настоящие методические рекомендации применяются организациями, принявшими решение по усовершенствованию процессов, направленных на:

- повышение производительности труда,

- повышение доступности оказываемых услуг,

- сокращение времени протекания процессов,

- повышение эффективности и устранение существующих временных, финансовых и иных потерь,

а также на совершенствование организации рабочих мест, обеспечивающей безопасность и комфортность работы сотрудников.

#### **2 ОПРЕДЕЛЕНИЯ И СОКРАЩЕНИЯ**

#### **2.1. Определения**

В настоящих рекомендациях в дополнение к [3] применяются следующие термины с соответствующими определениями:

**Владелец процесса –** руководитель подразделения предприятия, который управляет процессом и несет ответственность за его результат и эффективность.

**Действие** – работа, выполняемая одним участником в определенный момент времени.

**Команда проекта** – коллектив, который совместно отвечает за достижение результатов проекта. Обычно это представители различных подразделений предприятия, имеющие компетенции, которые позволяют достичь цели проекта.

**Паспорт проекта** – документ, который составляется перед началом проекта и описывает цель, срок, команду, заказчиков, обоснование выбора, планируемые мероприятия и пр.

**Производственный анализ** – мониторинг отклонений по выпуску продуктов или оказании услуг от целевых показателей, осуществляемых на ключевых стадиях процесса с целью оперативного выявления отклонений, выявления их коренных причин и их устранения.

**Проект по улучшению (проект)** – целенаправленная деятельность по оптимизации процессов, входящих в поток создания ценности, направленная на выявление проблем, препятствующих достижению поставленных целей, поиск и устранение их коренных причин с использованием методов и инструментов бережливого производства.

Процесс - совокупность действий, осуществляемых по определенной технологии, которая направлена на достижение результата, представляющего ценность для потребителя.

Рабочая зона - это часть производственного трехмерного пространства, ограниченного крайними точками досягаемости рук и ног работника.

Рабочее место - зона трудовой деятельности человека или часть производственной площади (пространства), которая оснащена необходимым оборудованием, приспособлениями, инструментами  $\mathbf{M}$ материалами ДЛЯ выполнения предусмотренных работ или манипуляций.

#### 2.2. Сокращения

В настоящих рекомендациях применяются следующие сокращения:

ПСЦ - поток создания ценности;

**MP** - методические рекомендации;

ОРД - организационно-распорядительные документы;

ВПП - время протекания процесса;

НЗП - незавершенная продукция.

### 3 ПОТОК СОЗДАНИЯ ЦЕННОСТИ И ТИПЫ КАРТ ПОТОКА

На очень грубом уровне каждый поток создания ценности может быть представлен как совокупность процессов, которые состоят из цепочек пяти основных активностей:

#### Поставщик – Вход – Обработка в процессе – Выход – Потребитель

(так называемая SIPOC -цепочка от заглавных первых букв элементов на английском языке: Supplier – Input – Processing – Output – Customer).

Картирование потока создания ценности - один из первых шагов реализации любого проекта по улучшениям. Оно поддерживает реализацию таких принципов бережливого производства, как:

- ориентация на создание ценности для потребителя,
- организация потока создания ценности для потребителя,
- постоянное улучшение,
- сокращение потерь,
- визуализация и прозрачность [1].

Этот метод предназначен для наглядного представления потока создания ценности (в виде материального и информационного потоков), его характеристик с целью поиска и сокращения потерь; и улучшения потока с точки зрения сокращения всех видов потерь и удовлетворения требований потребителя.

Картирование потока переводит данные о нем в визуальный формат, что позволяет проводить легкую коммуникацию между всеми участниками процесса улучшений, независимо от их специализации и профессии.

Поскольку разные процессы могут иметь различные наборы характеристик и, соответственно, различные проекты улучшений - наборы целей, применяются различные типы карт материальных и информационных потоков.

Ниже приведена таблица некоторых популярных типов карт потоков, которые позже будут проиллюстрированы на примере одного и того же потока процесса приготовления кофе.

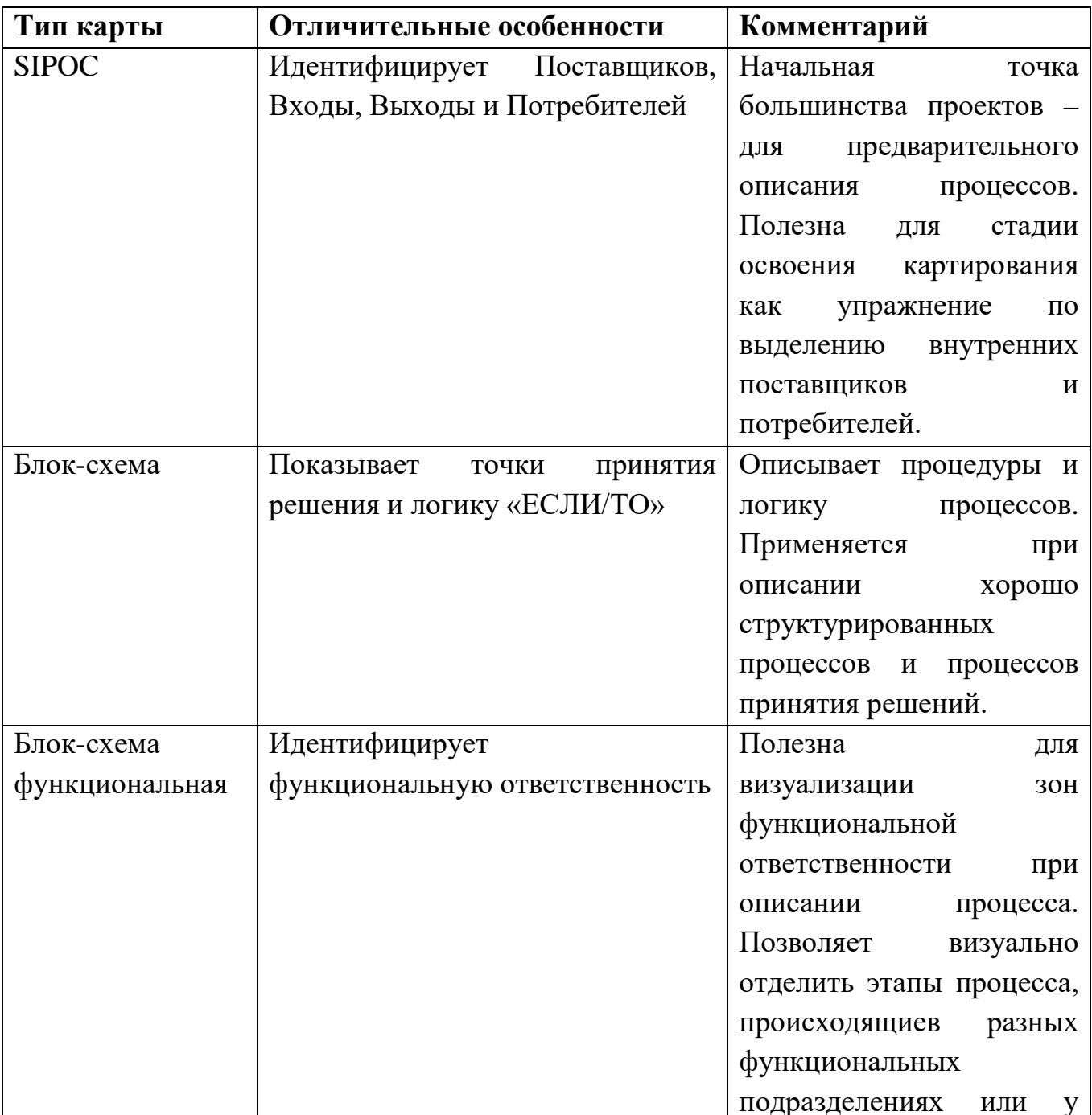

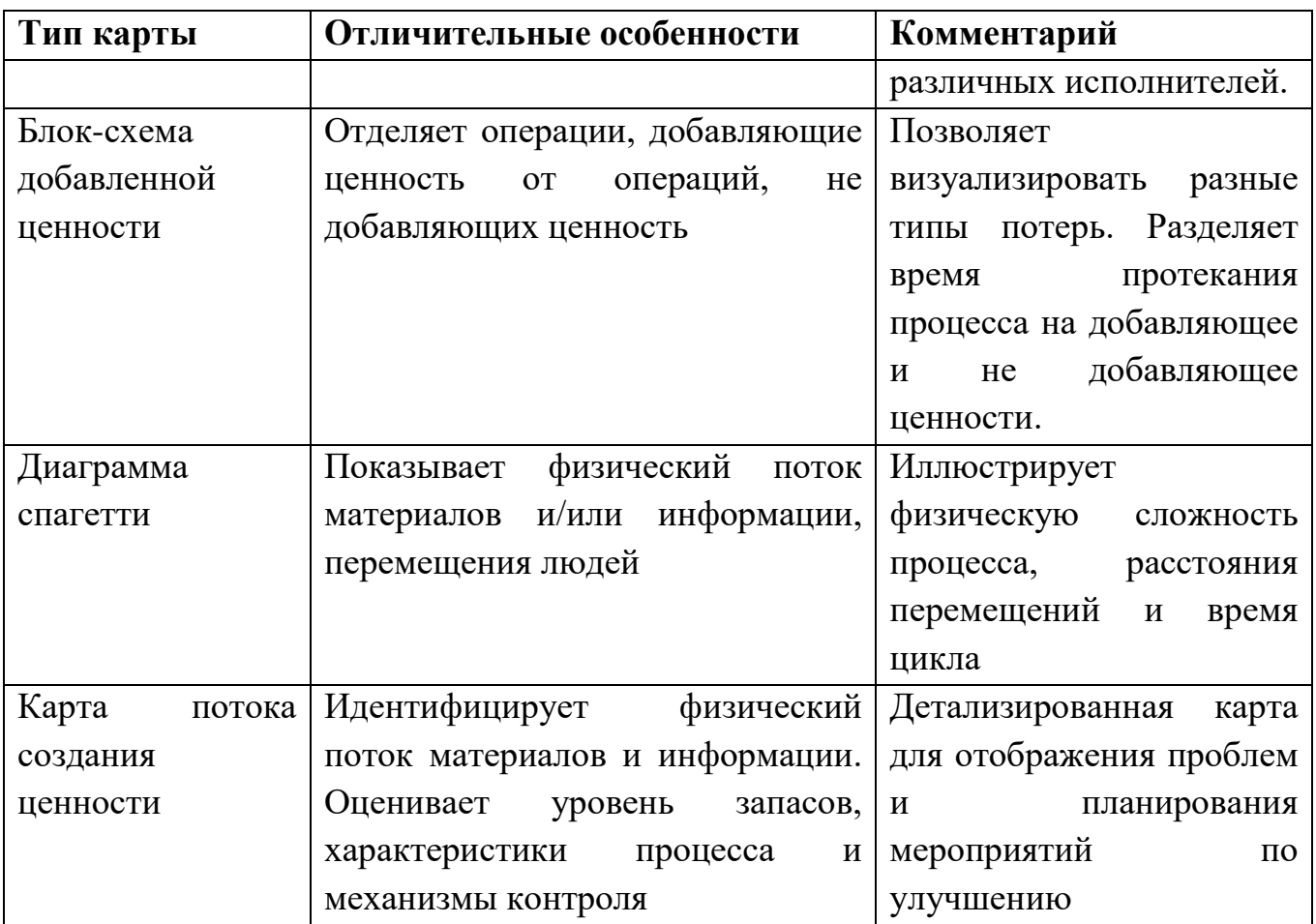

Ни один из перечисленных в таблице типов карты потока не применяется оторвано от других – вы можете изменять карты путем добавления элементов из других типов карт для полного удовлетворения требований именно вашего проекта.

Термины «Поставщик» и «Потребитель» универсальны и включают не только внешних по отношению к организации субъектов, но и внутренних. При этом каждый работник или подразделение организации могут одновременно быть Потребителем в одном процессе и Поставщиком в другом.

## 4 ОПИСАНИЕ КАРТ ПОТОКА

Картирование потока начинается с создания команды, обхода процесса, наблюдения за процессом и фиксирования наблюдений.

При формировании команды вы, естественно, хотите включить людей, которые хорошо знакомы с картируемым процессом, но также необходимо рассмотреть возможность привлечения людей, которые НЕ знакомы с процессом - тех, у кого «свежий взгляд»;

Используйте пластиковые доски или флип-чарты для записи шагов процесса (по вертикали или по горизонтали). Очень продуктивно начинать

картирование с использования клейких стикеров ([2]), карандашей и цветных маркеров – это минимизирует потери времени на придание красоты вашим рабочим документам;

• Помните, что это рабочий документ и не стесняйтесь делать в нем изменения. Если понадобится сделать презентацию – вы всегда найдете для этого время.

#### **4.1 SIPOC диаграмма**

SIPOC диаграмма (диаграмма Поставщик – Вход – Обработка – Выход – Потребитель) представляет собой таблицу, состоящую из пяти столбцов, в которой в каждой строке описан очередной шаг процесса и соответствующие ему Поставщики, входы, выходы и Потребители. Проиллюстрируем на примере процесса приготовления кофе:

Начинаем с внесения в таблицу всех шагов процесса (в нашем случае приготовления кофе в кофеварке капельного типа).

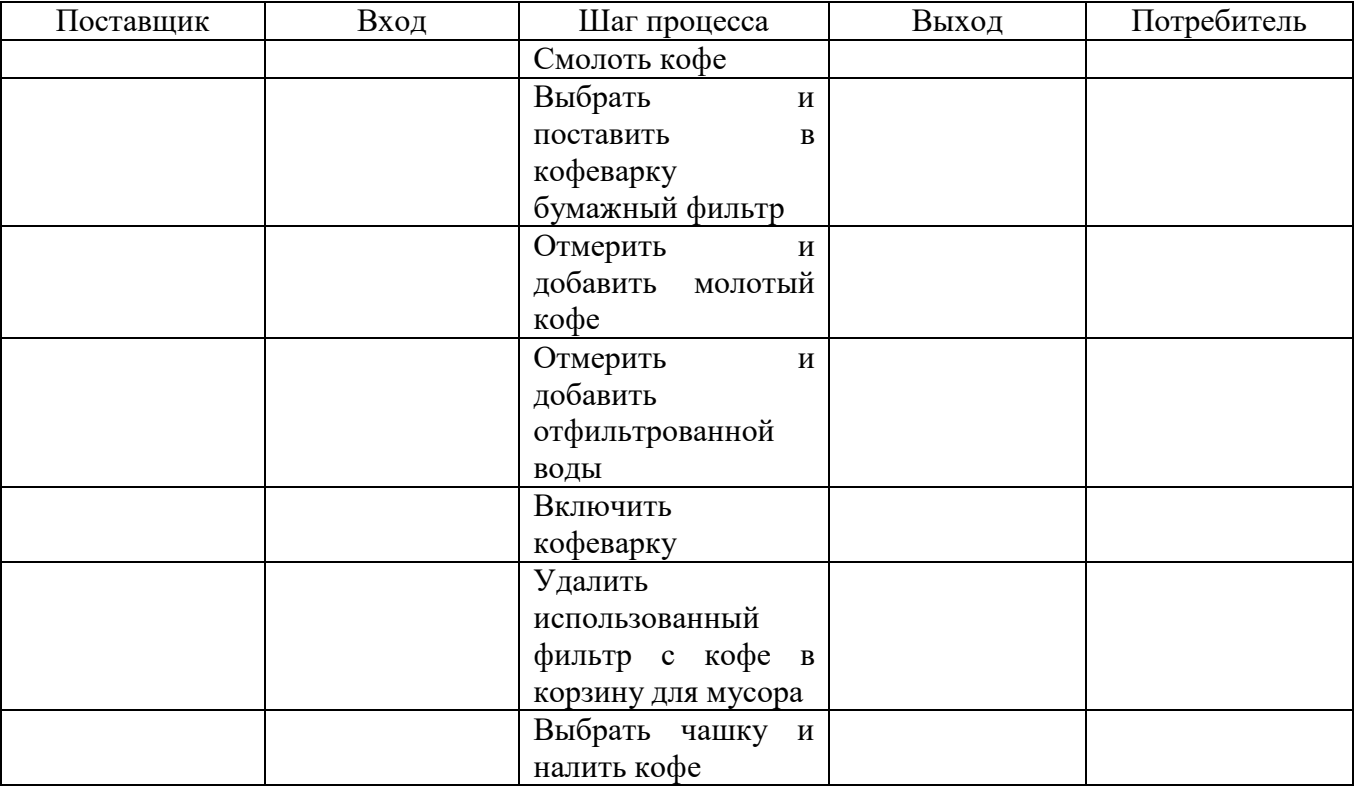

После этого:

- Двигаясь сверху вниз по таблице, заполняем ячейки с идентифицированными Входами и Поставщиками для этих Входов для каждого шага процесса
- Затем идентифицируются Выходы для каждого шага процесса и Потребители для них. Можно отражать информацию о требованиях (спецификациях) для данных выходов.
- Не забывайте, что сначала делается карта текущего состояния.
- Начните с общей карты и добавляйте детали при необходимости. Включите все основные активности, подпроцессы и взаимодействия.
- Записывайте параметры для входов (если они идентифицированы).
- Не забывайте очереди и возвраты на доработку (если они есть).

В итоге мы получаем такую таблицу:

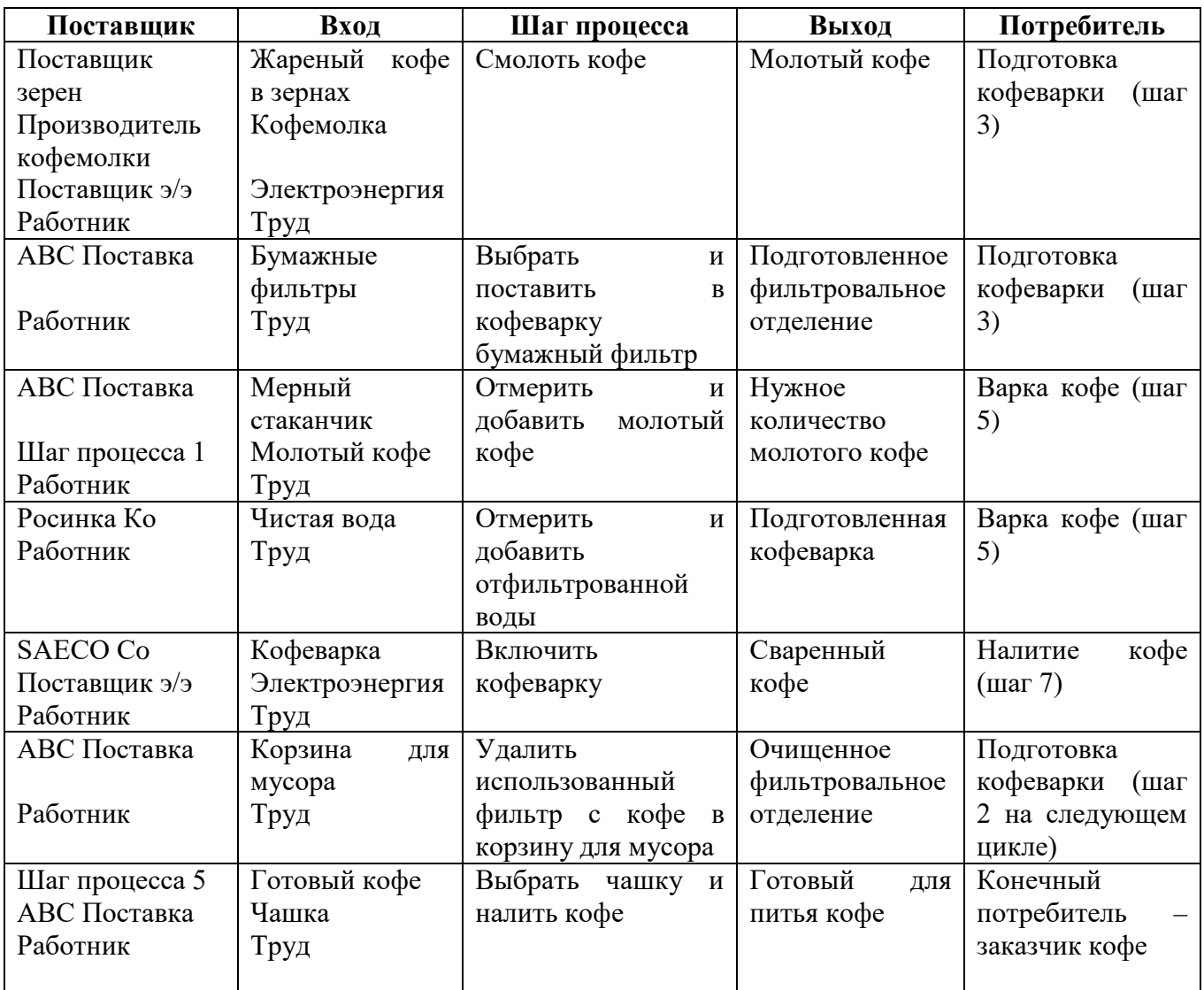

После идентификации и приоритезации входов или подпроцессов, которые требуют дальнейшего исследования, могут быть подготовлены отдельные карты процессов с большим уровнем детализации. На максимально детализированном уровне все входы могут быть разделены на три группы :

- Управляемые например, настройки станка:
- Шумы неуправляемые факторы, например, погода;
- Общие процедуры, которые могут быть исполнены при выполнении процесса, например, включение станка.

Для дальнейшей работы с результатами построения SIPOC диаграммы может быть использована диаграмма Исикавы (Диаграмма причин и следствий).

Основная польза от применения SIPOC диаграммы - полная идентификация внутренних и внешних Поставщиков и Потребителей, входов и выходов процессов и понимание структуры исследуемого потока. При наличии навыка картирования процессов формализацию потока в виде SIPOC диаграммы можно не делать.

#### 4.2 Блок-схема

Блок-схема процесса предоставляет визуальную презентацию детальных шагов процесса и часто полезна для описания процедур и точек принятия решения. Блок-схемы используются для показа верхнеуровневых деталей процесса, включая точки принятия решений, критерии для решений, возвратные петли и задержки. При картировании потока блок-схемы часто используют для фокусировки на отдельных этапах потока, связанных с четко алгоритмизуемой деятельностью или принятием управленческих решений.

Некоторые из преимуществ блок-схем:

- Дают ясное представление о процессе
- Выделяют точки принятия решения
- Помогают при идентификации операций, не добавляющих стоимости
- Поддерживают командную работу и коммуникации

Для конструирования блок-схем имеется много общепринятых символов, которые хорошо представлены в программном продукте Microsoft Visio<sup>®</sup>.

Основные символы представлены ниже:

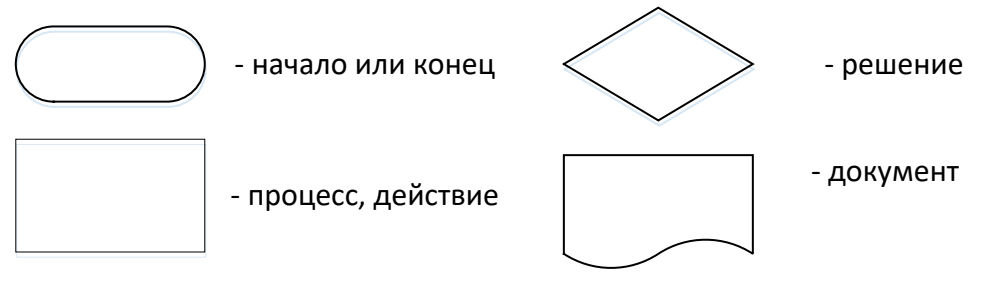

Пример блок-схемы процесса приготовления кофе приведен ниже.

Блок-схема приготовления кофе

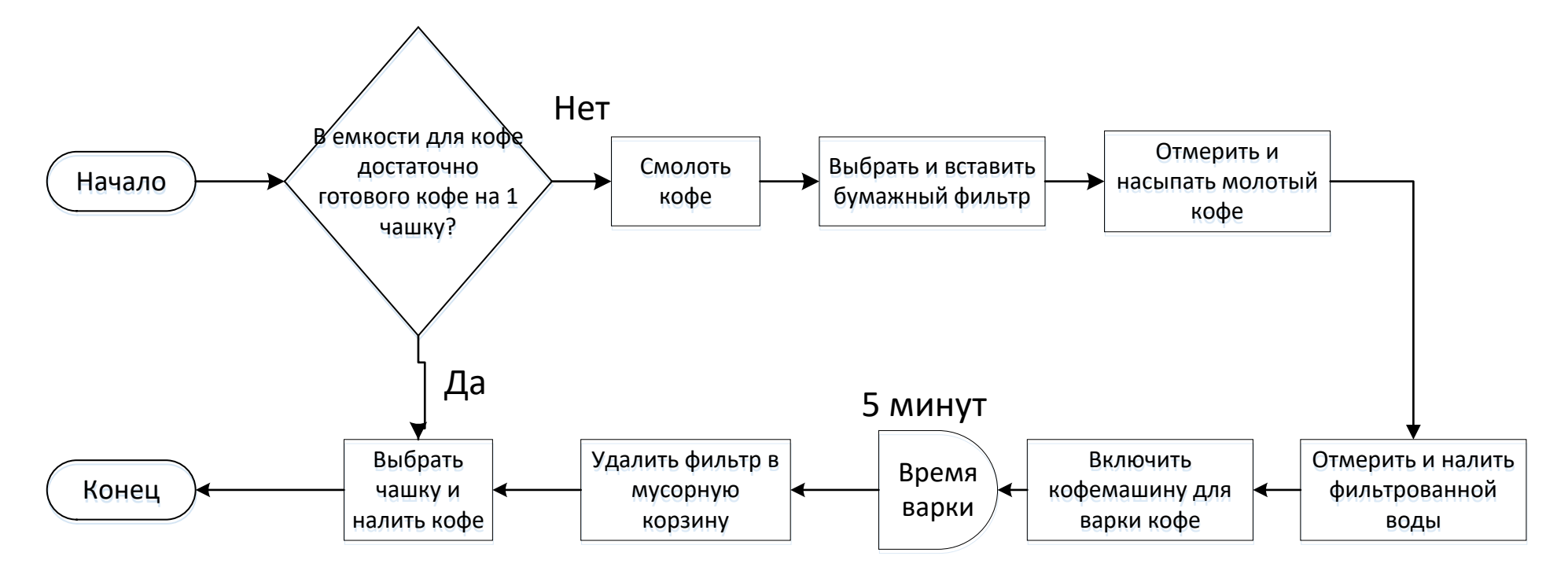

Вы можете сделать вашу блок-схему более информативной, добавляя информацию за пределами прямоугольников с описанием действий (например, отображая время протекания операции/процесса, объем обрабатываемой партии/документа и т.д.).

Полезность блок-схемы высока в случае рассмотрения хорошо организованного процесса или описания процесса принятия решения. Для описания офисных процессов или процессов, проходящих через несколько функциональных подразделений/центров обработки хорошо подходит модификация блок-схем – функциональная блок-схема.

#### **4.3 Функциональная блок-схема**

Эта модификация блок-схемы использует разделение поля представления по вертикали или горизонтали на зоны функционального взаимодействия. Она очень хорошо подходит для описания офисных процессов или для картирования информационных потоков. В таком стиле (с визуальным разделением зон влияния или организационных единиц) можно строить и другие типы карт потоков.

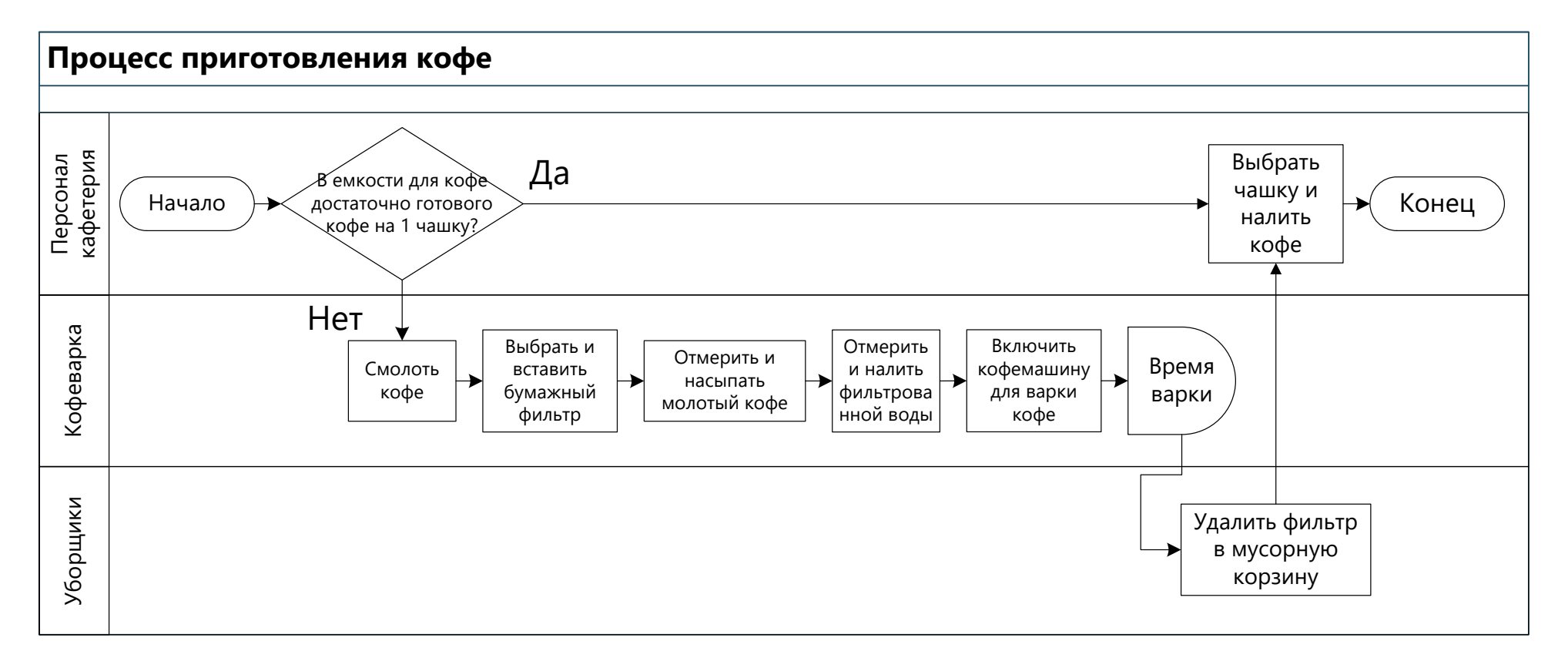

#### **4.4 Блок-схема добавленной ценности**

Блок-схема добавленной ценности используется для визуального разделения шагов процесса на добавляющие и не добавляющие ценности. Она используется не очень часто и в основном для грубого анализа процесса. Метод ее построения достаточно прост – шаги процесса описываются в два столбца – один для шагов, добавляющих ценность, другой - для всех прочих. Для более тонкого анализа можно использовать вариант с тремя столбцами:

- добавляющие ценность,
- не добавляющие ценность, но необходимые,
- возможно, излишние, порождающие потери.

Пример на процессе изготовления кофе:<br>Добавляющие ценность шаги не добавляющие ценность шаги

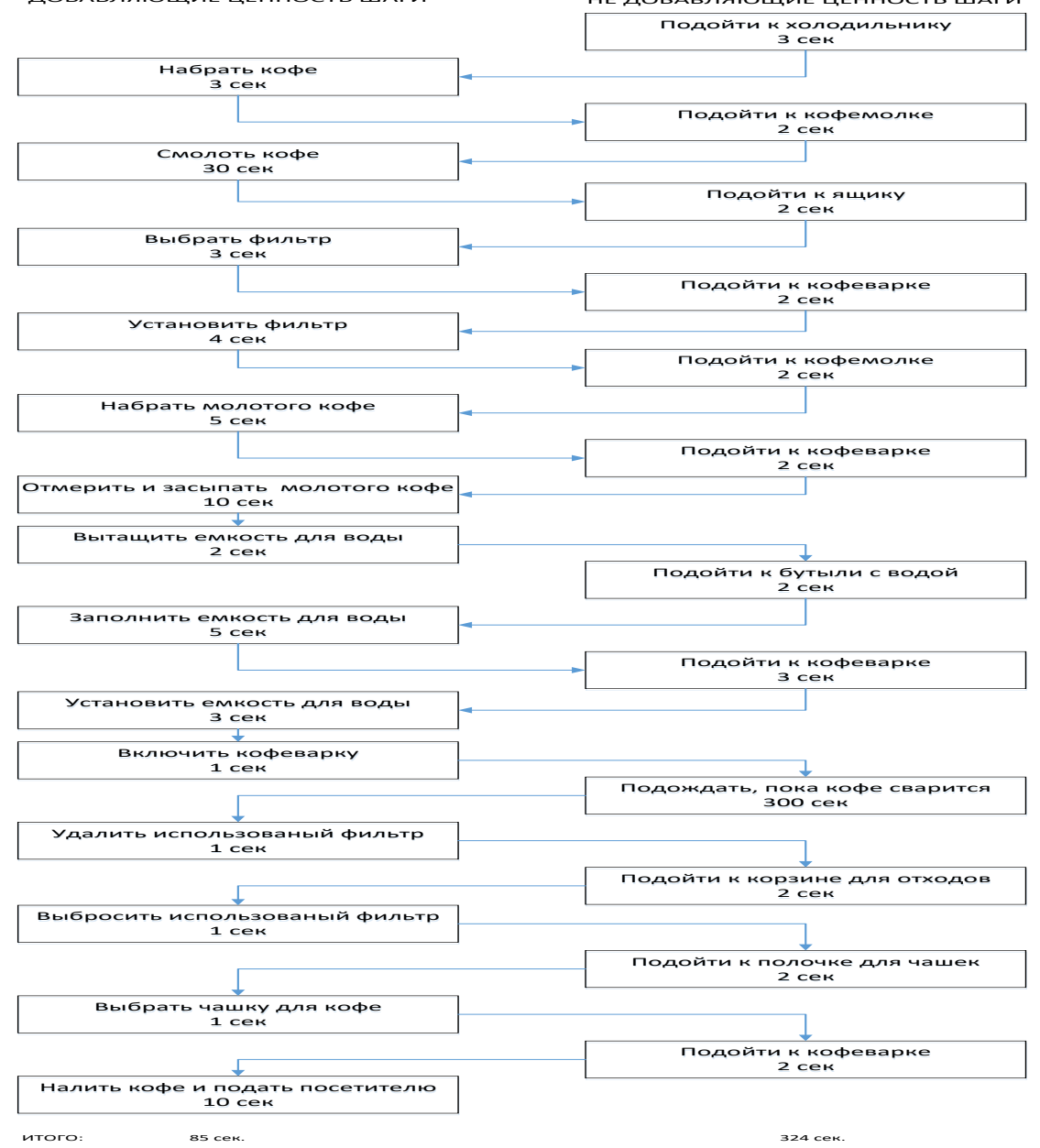

#### 4.5 Диаграмма спагетти

Наряду с пониманием функциональных шагов процесса, часто полезно идентифицировать физические перемещения материалов, информации или персонала. Напомним, что излишние перемещения - это один из видов потерь, и их исключение повышает эффективность процесса. Первым шагом к улучшению физических потоков в процессе является составление карты с использованием диаграммы спагетти.

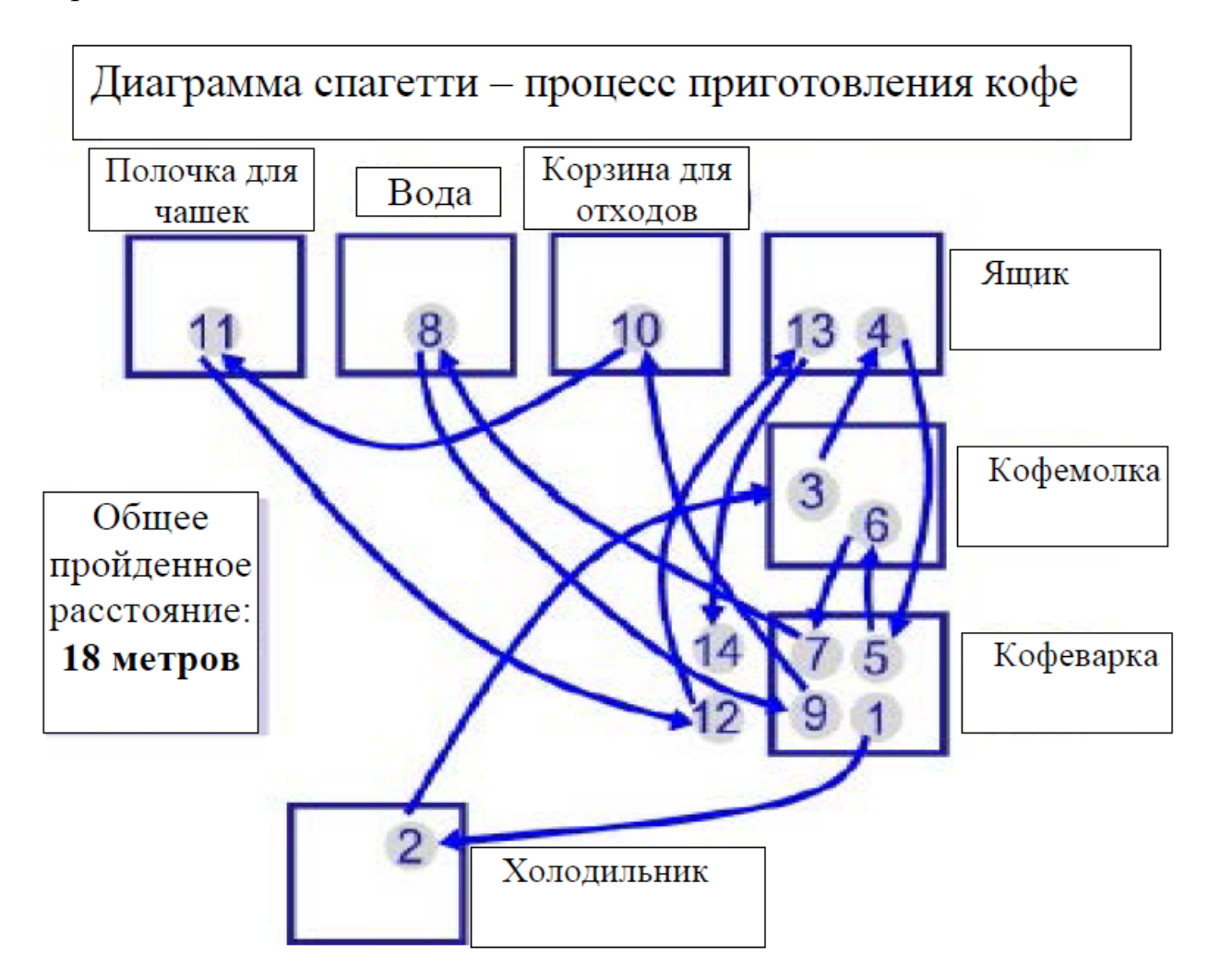

Диаграмму спагетти можно рисовать как на схематическом изображении рабочего места, так и на копии планировки - в этом случае легче проводить замеры расстояний между последовательными шагами процесса. Составление диаграммы спагетти достаточно просто и понятно из вышеприведенного примера - на планировке или схеме рабочего места последовательно обозначаются шаги изучаемого процесса и наносятся ориентированные стрелки перемещений между этими шагами. Использование планировки дает возможность более точно указывать маршруты перемещений (с учетом расположения стен, столбов, проходов и оборудования), а использование схем позволяет скрыть ненужную информацию и сосредоточить внимание только на важных моментах.

Метрики, используемые на диаграмме спагетти, могут включать в себя: общее пройденное расстояние, общее время цикла и число шагов процесса.

Если диаграмма спагетти строится для информационного потока, не забывайте отмечать, сколько раз информация сохраняется и обрабатывается, каково время нахождения в очереди на обработку и в очереди ожидания информацией времени окончания операции.

#### 4.6 Карта потока создания ценности

Карта потока создания ценности - это графическое представление последовательности действий организации для производства и поставки своей конечной продукции или услуг. Она показывает потоки информации и материалов, а также сопутствующие этому действия, используя легкие для запоминания и понимания символы (см.[3] и Приложение 1).

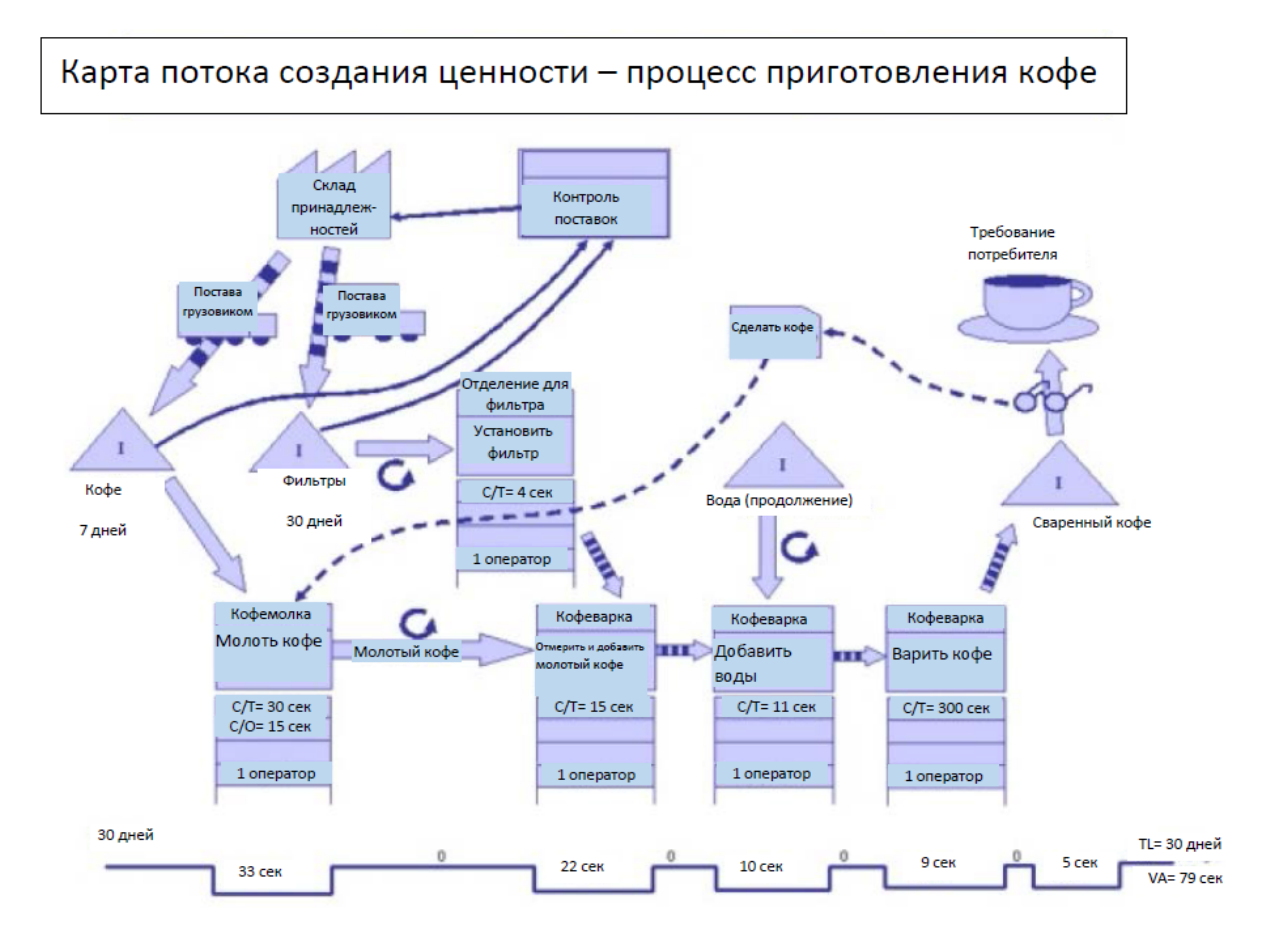

Картирование ПСЦ имеет следующие цели:

1. Установление единой логики принятия решений и установки целей по трансформации потока.

2. Визуализация. Картирование помогает увидеть связи между элементами потока, проблемы и потери в существующем потоке, установить области для улучшения, а также отслеживать изменения в потоке.

3. Систематизация информации. Чтобы корректно составить карту ПСЦ и поддерживать ее в актуальном состоянии, необходимо наладить сбор информации о потоке - данные статистики, данные производственного анализа, данные о

качестве и пр. Таким образом, картирование потока помогает систематизировать работу с данными.

4. Создание карты целевого/идеального состояния потока, без которой невозможно составить план действий по преобразованию существующего потока.

Вопросы, которые необходимо изучить и детально исследовать при построении карты потока, приведены в Приложении 3.

Построение Карты ПСЦ в пошаговом режиме:

Шаг 1: нанесение на карту информации о заказчике и его требованиях; Шаг 2: нанесение на карту информации о последовательных операциях, складах и способах перемещения продукта между стадиями обработки; Шаг 3: нанесение на карту информационного потока; Шаг 4: нанесение на карту общих параметров потока.

Когда карта существующего ПСЦ составлена, необходимо отметить на ней основные проблемные точки – места возникновения проблем. Эти проблемы должны быть устранены в процессе преобразования потока, при приведении его к целевому состоянию.

Примерный перечень проблем выглядит следующим образом:

- простои оборудования и ожидания персонала;
- неоптимальная логистика (лишние перемещения, запутанные маршруты);
- брак, несоответствия, ремонты и доделки продукции;
- слишком большие величины колебаний параметров процесса, высокая
- вариабельность;
- частые поломки (оборудование, инфраструктура);
- сбои и ошибки в информационных потоках, несогласованность действий;
- избыточные запасы на рабочих местах и местах хранения(ТМЦ, НЗП, произведенный, но не отгруженный товар);
- неравномерность загрузки оборудования, операторов, инфраструктуры и
- транспорта, работа в режиме перегрузки (по рабочим с серьезным превышением
- установленной нормы, по оборудованию с превышением установленной
- производителем мощности);
- места сужения пропускной способности потока, тормозящие общую производительность потока (узкие места);
- отсутствие или несоблюдение рабочих стандартов, нарушение
- технологии и инструкций;
- вопросы безопасности (места, где можно получить травму) и др.

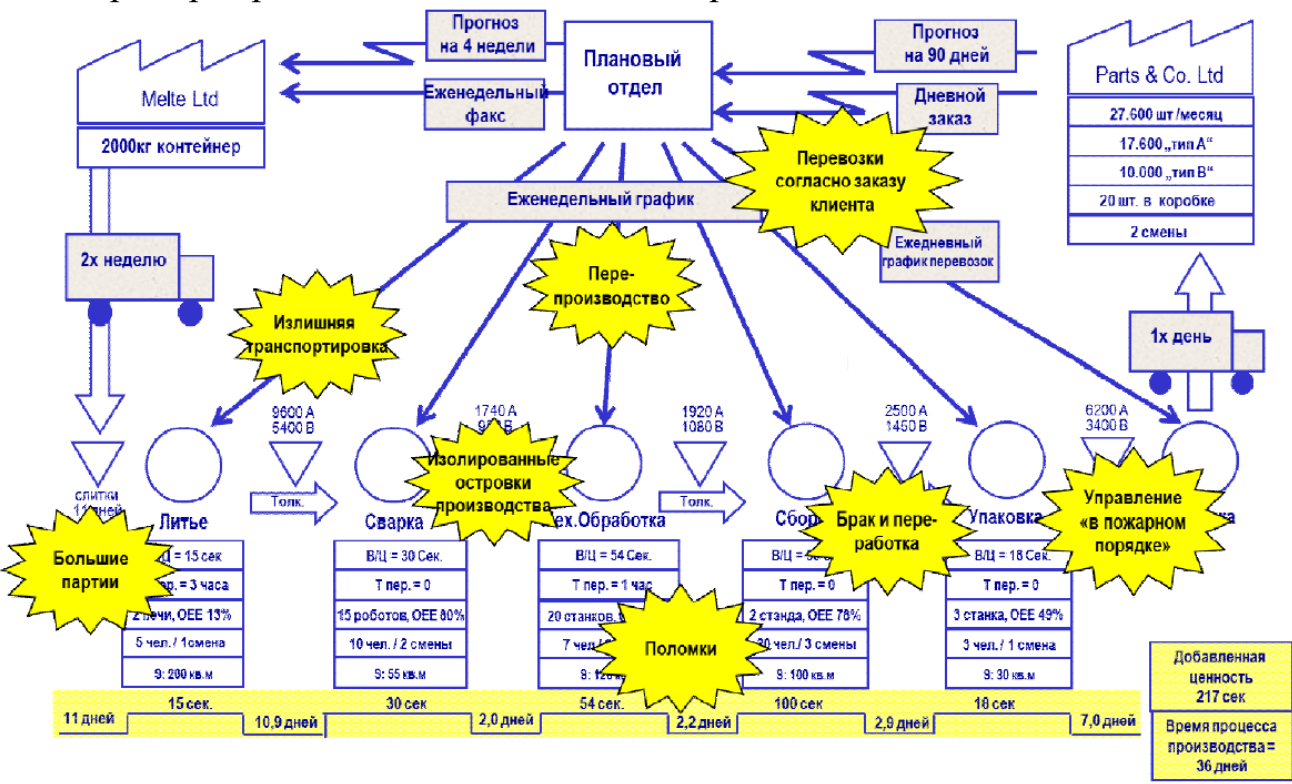

Пример карты потока с нанесенными проблемами:

После составления карты ПСЦ текущего состояния должны быть разработаны карты ПСЦ идеального и целевого состояний.

Карта ПСЦ идеального состояния – это карта потока после исключения всех проблем, обнаруженных при исследовании текущего состояния. Фактически это наше представление о ПСЦ, каким он мог бы стать после устранения всех выявленных потерь и коренных причин идентифицированных проблем. При этом доведение потока до идеального состояния является нашей мечтой (как правило нереализуемой). Идеальное состояние тоже может меняться, но делается это крайне редко.

Целевое состояние отличается от идеального тем, что в нем фиксируется изменение ПСЦ после реализации нашего проекта по улучшениям (в рамках проекта не все потери могут быть устранены и не все причины появления проблем выявлены и устранены). Фактически целевое состояние – это ступенька на пути от текущего к идеальному, на которую мы поднимемся после успешной реализации нашего проекта по улучшению. Карта целевого состояния – это изменяющийся объект, по мере расширения наших знаний о процессе и реализации мероприятий по улучшениям она так же должна корректироваться.

Повторно обратим ваше внимание, что при построении карты ПСЦ не возбраняется использовать любые элементы из разных типов карт, которые будут вам полезны в вашей конкретной ситуации. В приложении 2 приведены несколько примеров такого картирования.

#### **5 ЗАКЛЮЧЕНИЕ**

В методических рекомендациях приведено описание различных типов карт материального и информационного потоков, используемых для визуализации наших знаний о потоке и помощи в планировании мероприятий по улучшению характеристик потока и разработки нашего видения целевого и идеального состояния потока. Эти рекомендации следует применять после изучения [2] и [3] для получения лучшего результата.

Конечно, даже в этом документе не представлено все многообразие методов, применяемых для картирования потоков и, самое главное, поиска коренных причин проблем и разработки и реализации мероприятий по улучшению состояния ПСЦ.

Такие знания вы сможете либо наработать сами, реализуя проекты по улучшениям [5], либо изучая соответствующую литературу и общаясь с нашим консультантами.

# **Приложение 1.**

# Основные условные обозначения для построения карт потока создания ценности в материальном потоке

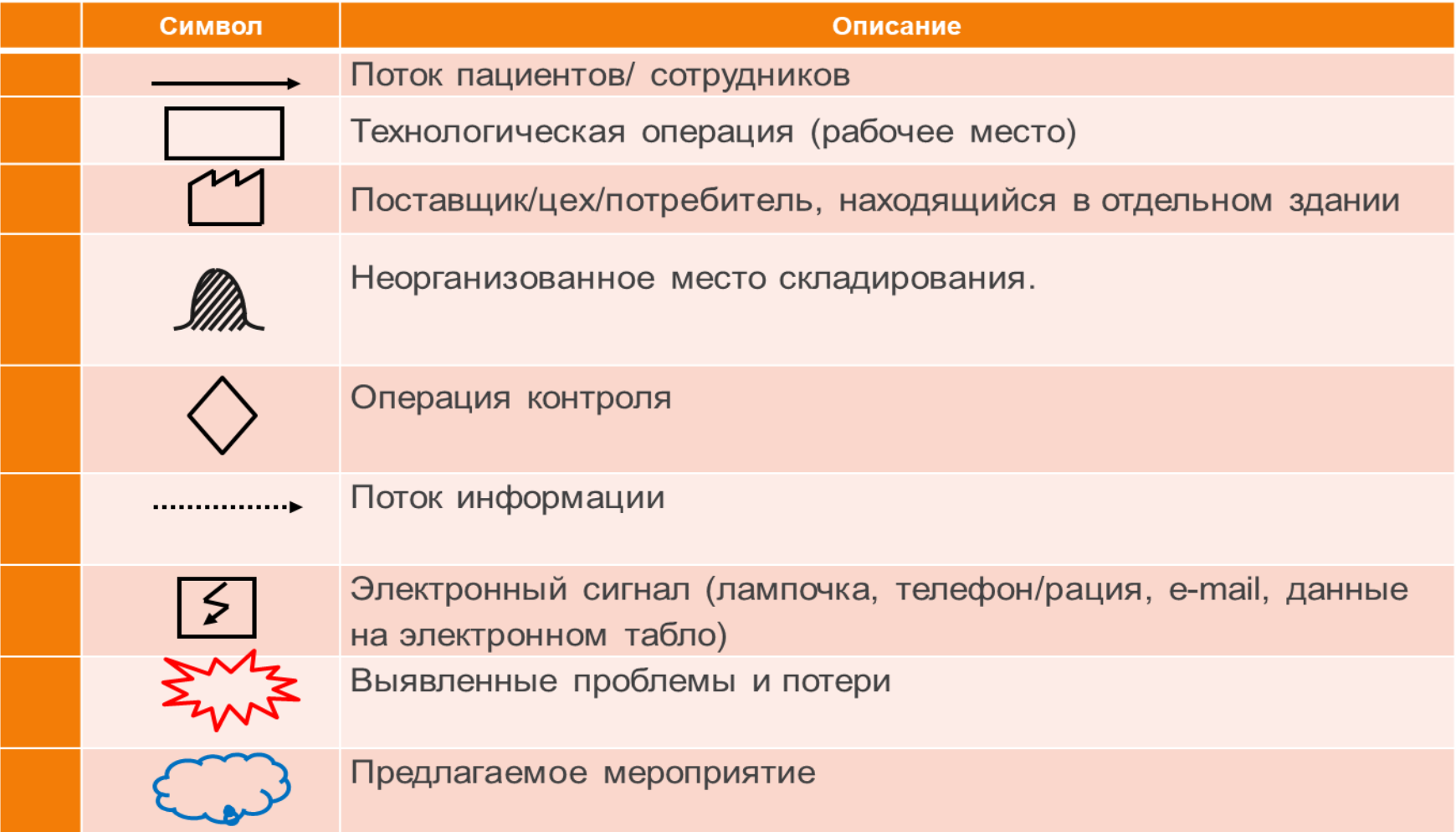

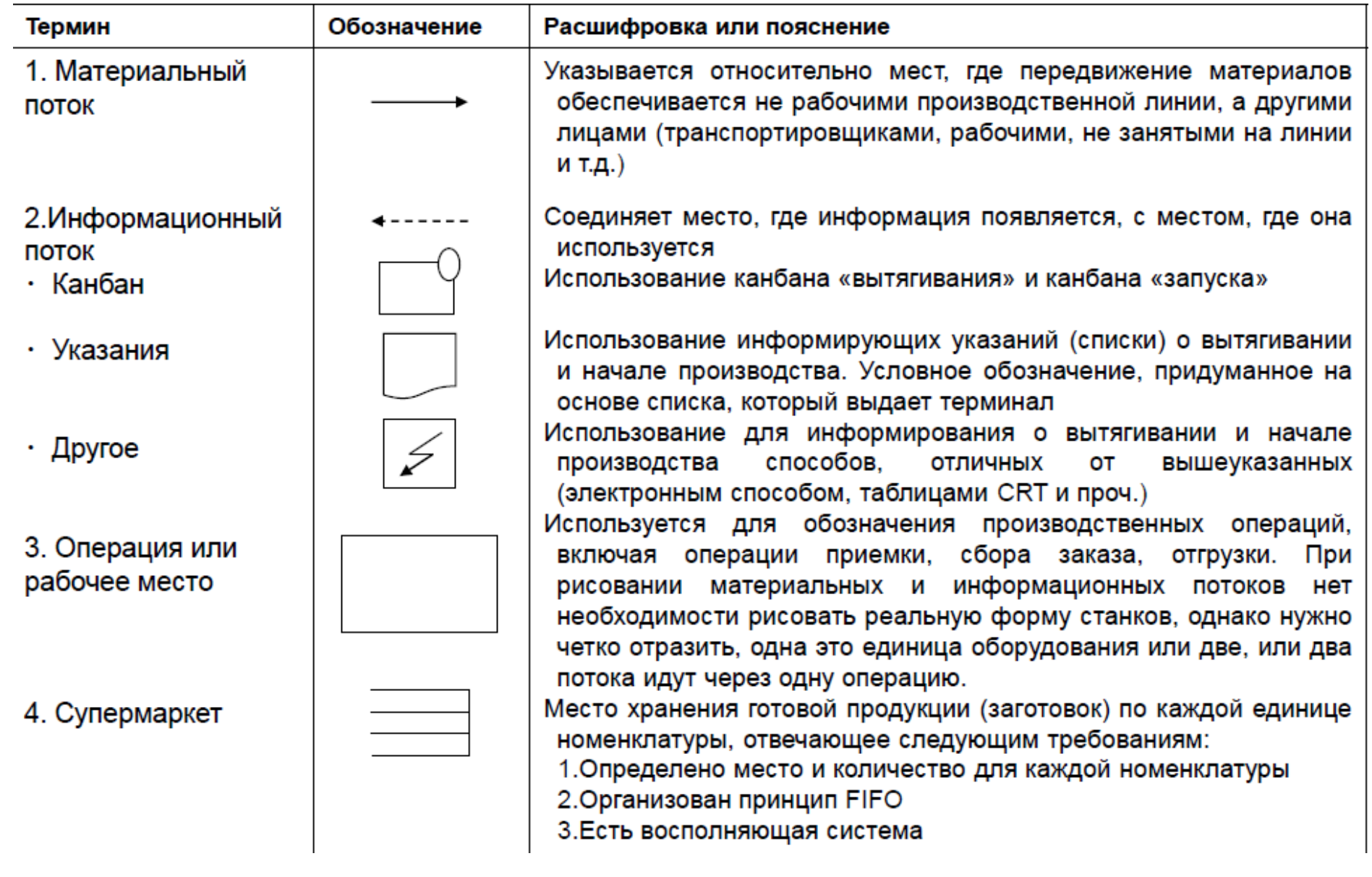

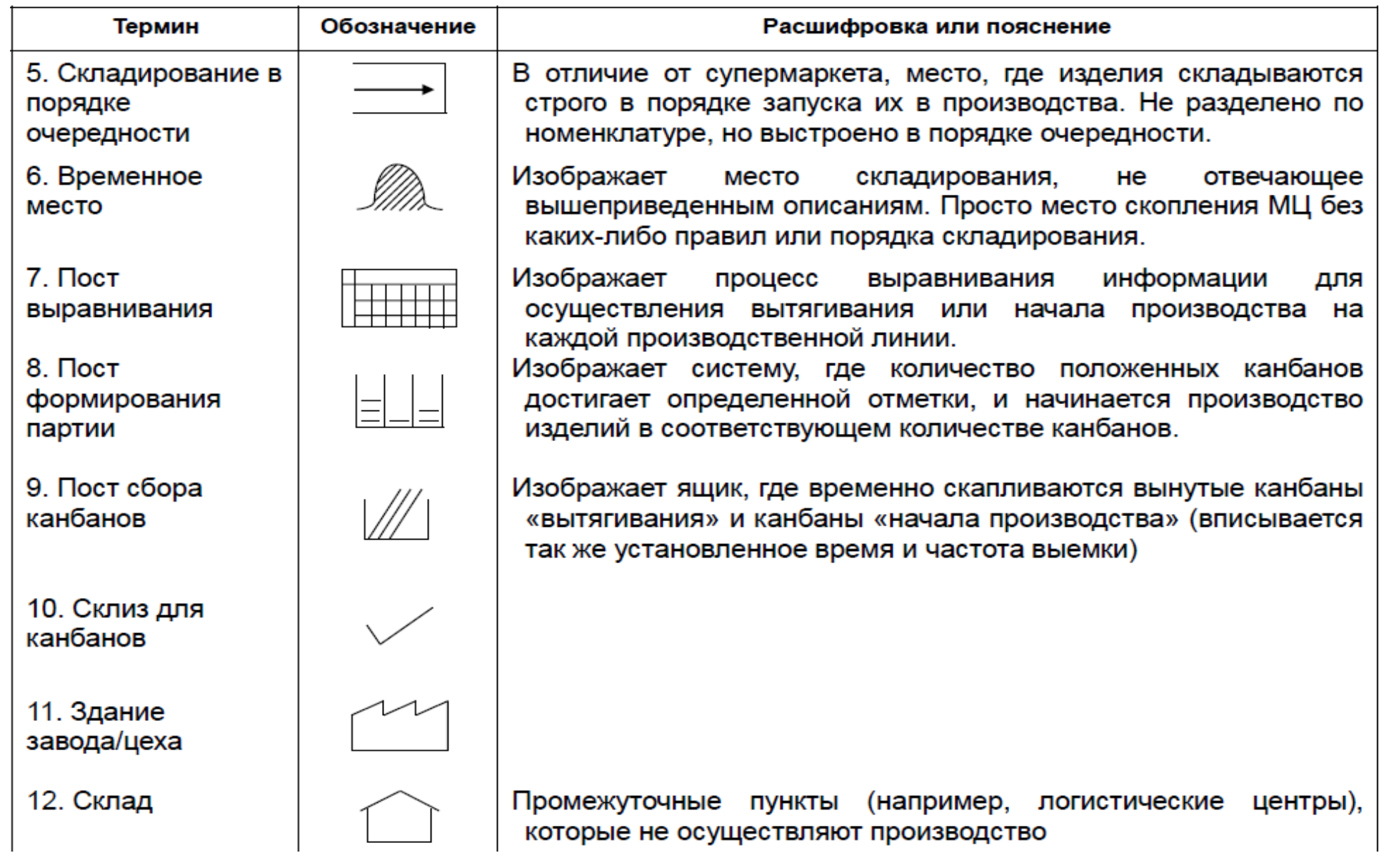

# Основные условные обозначения для построения карт потока создания ценности в документообороте

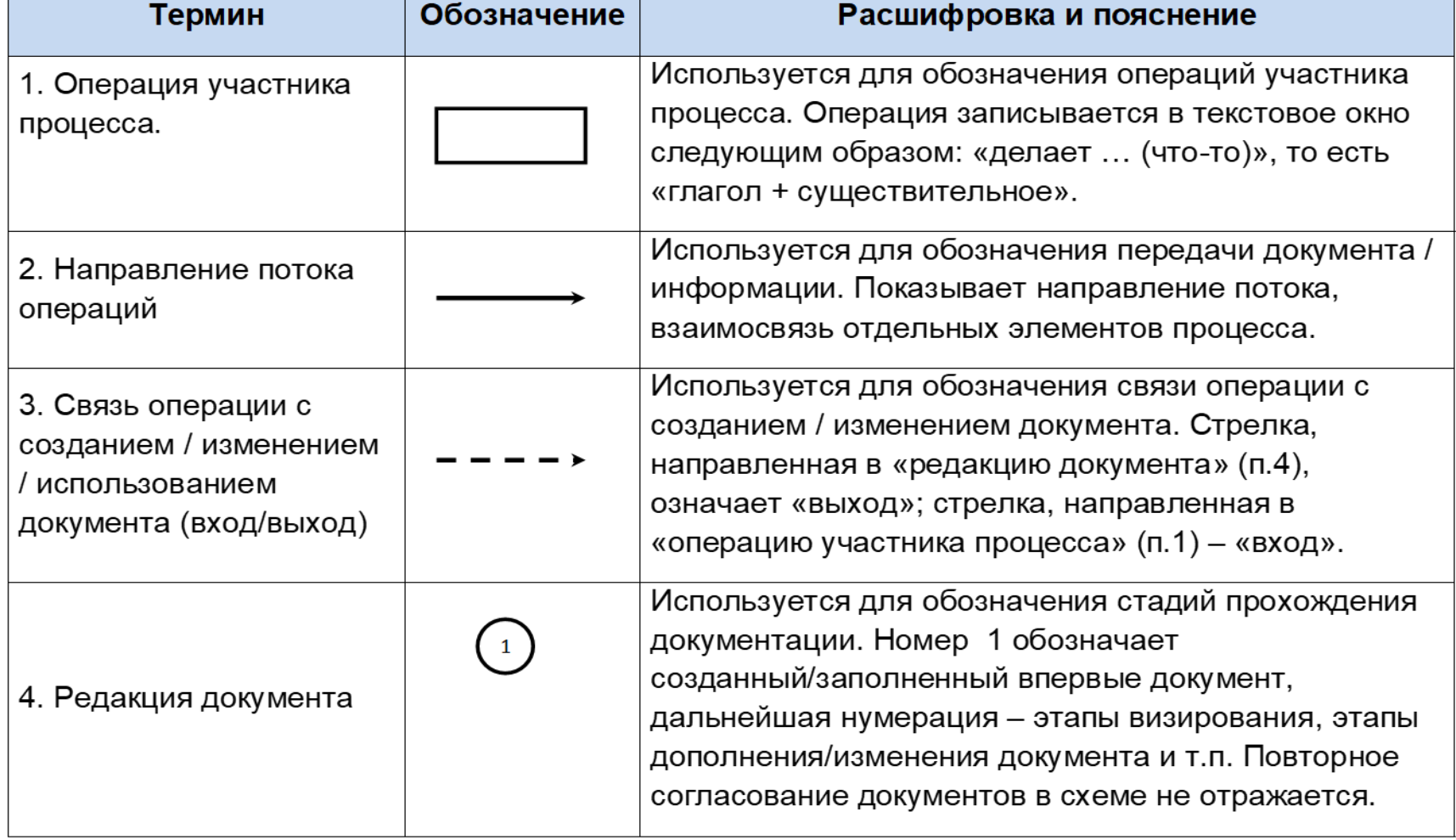

# Основные условные обозначения для построения карт потока создания ценности в документообороте

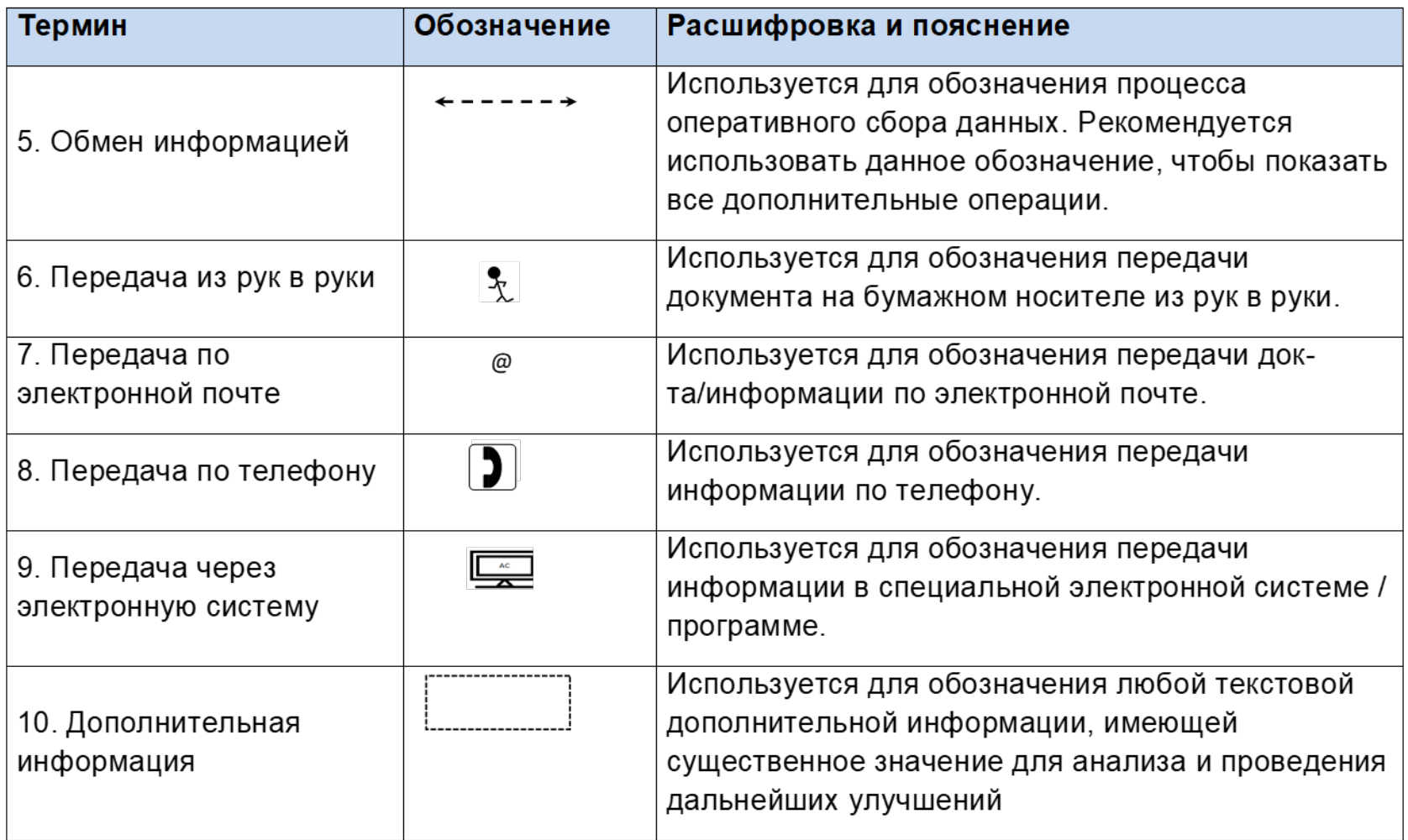

# **Приложение 2. Примеры карт потока**

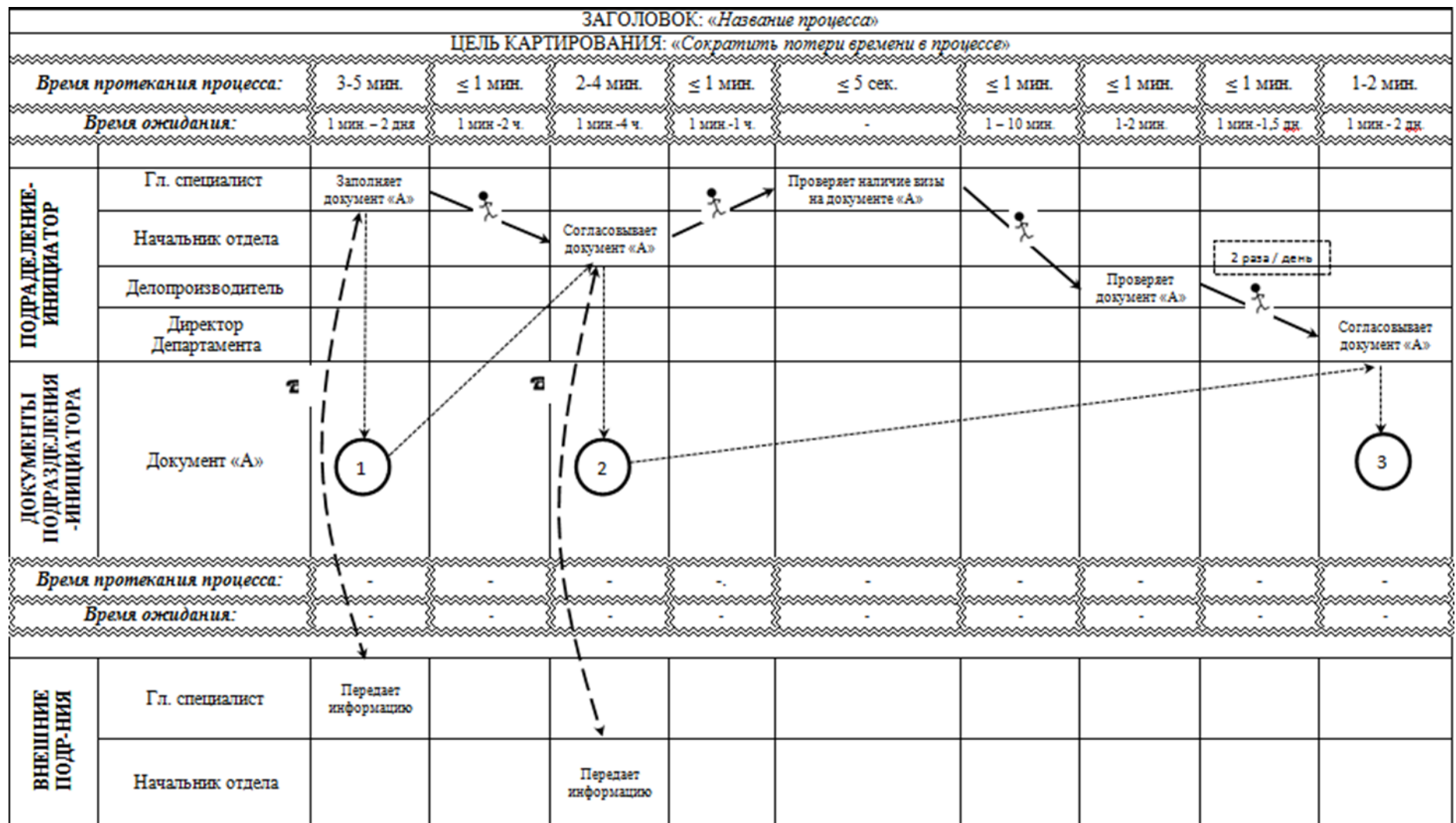

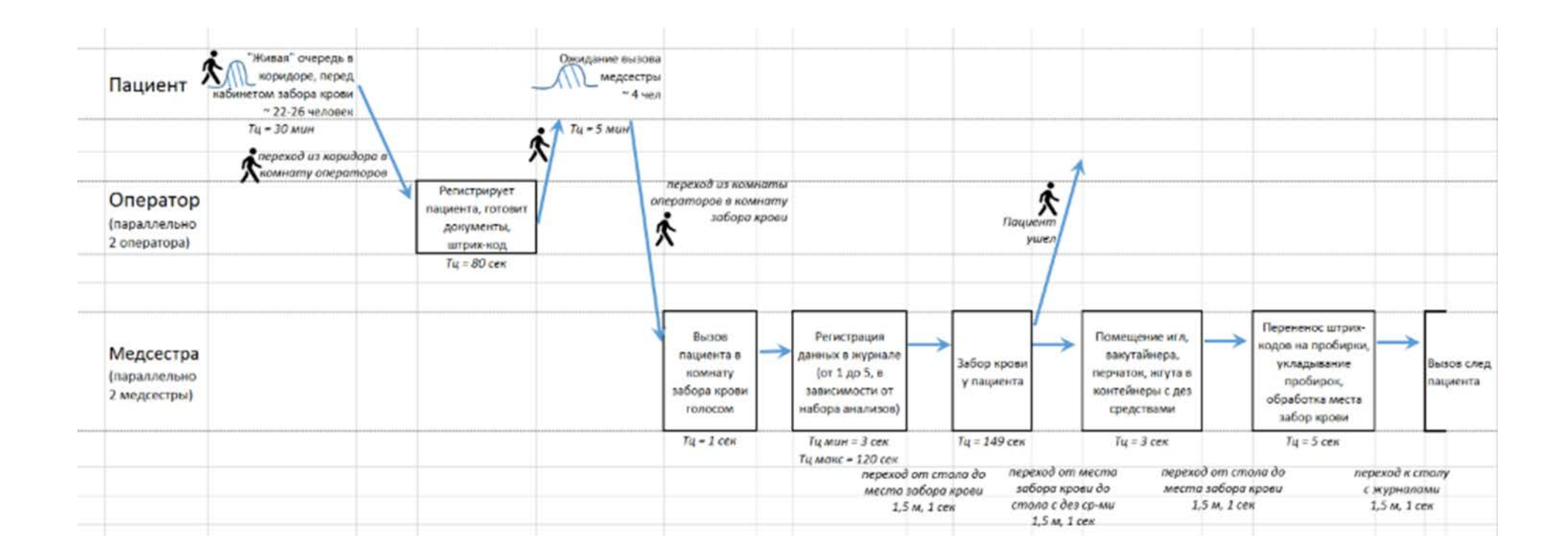

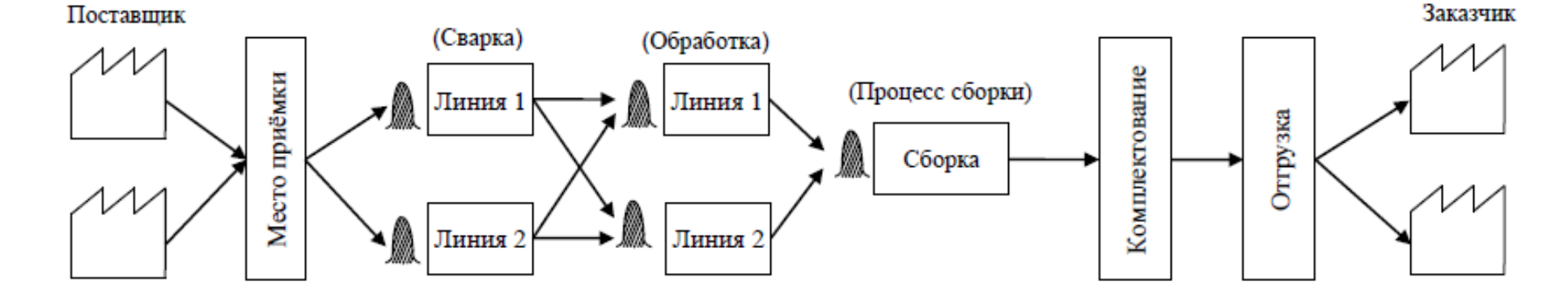

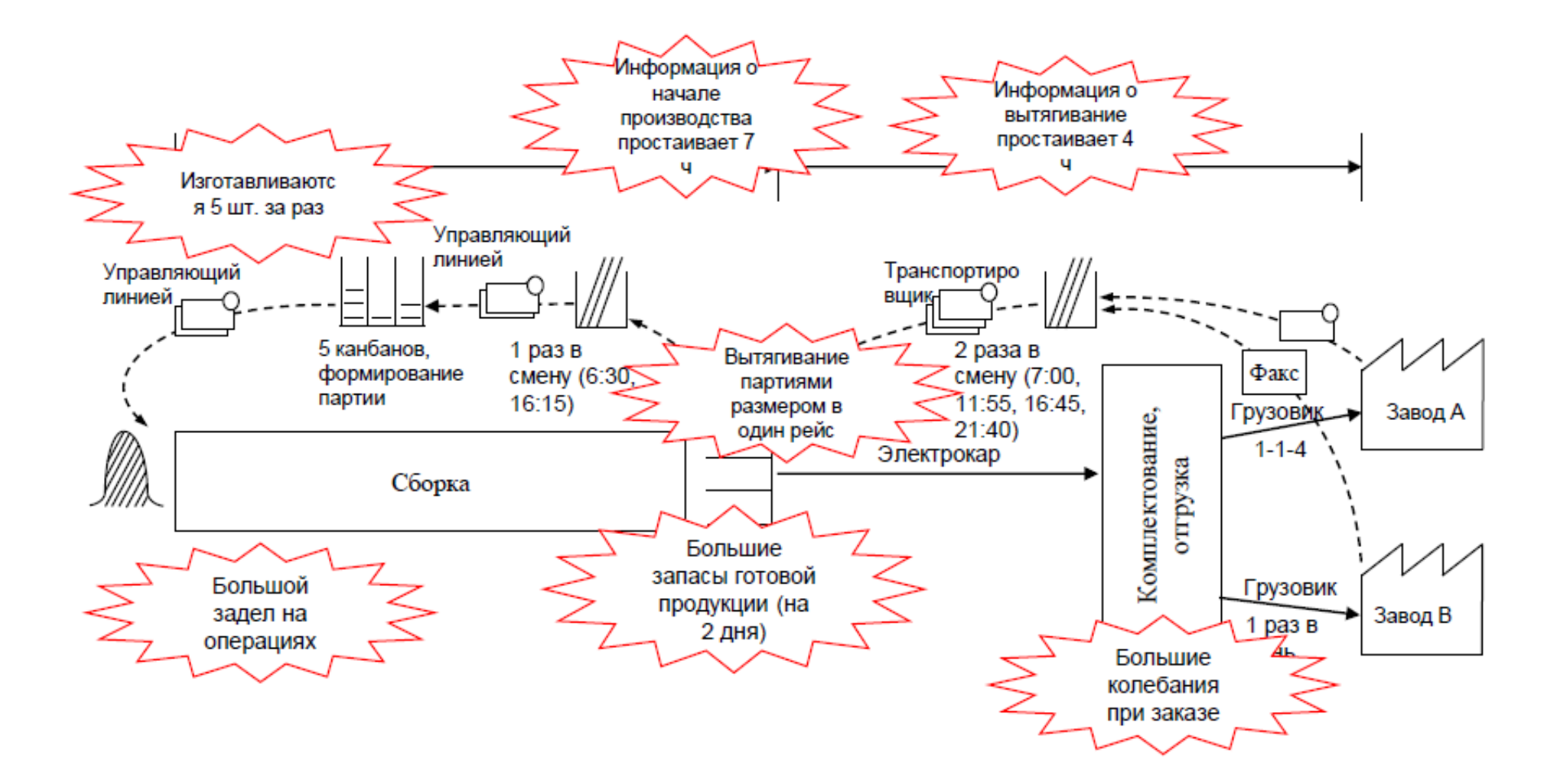

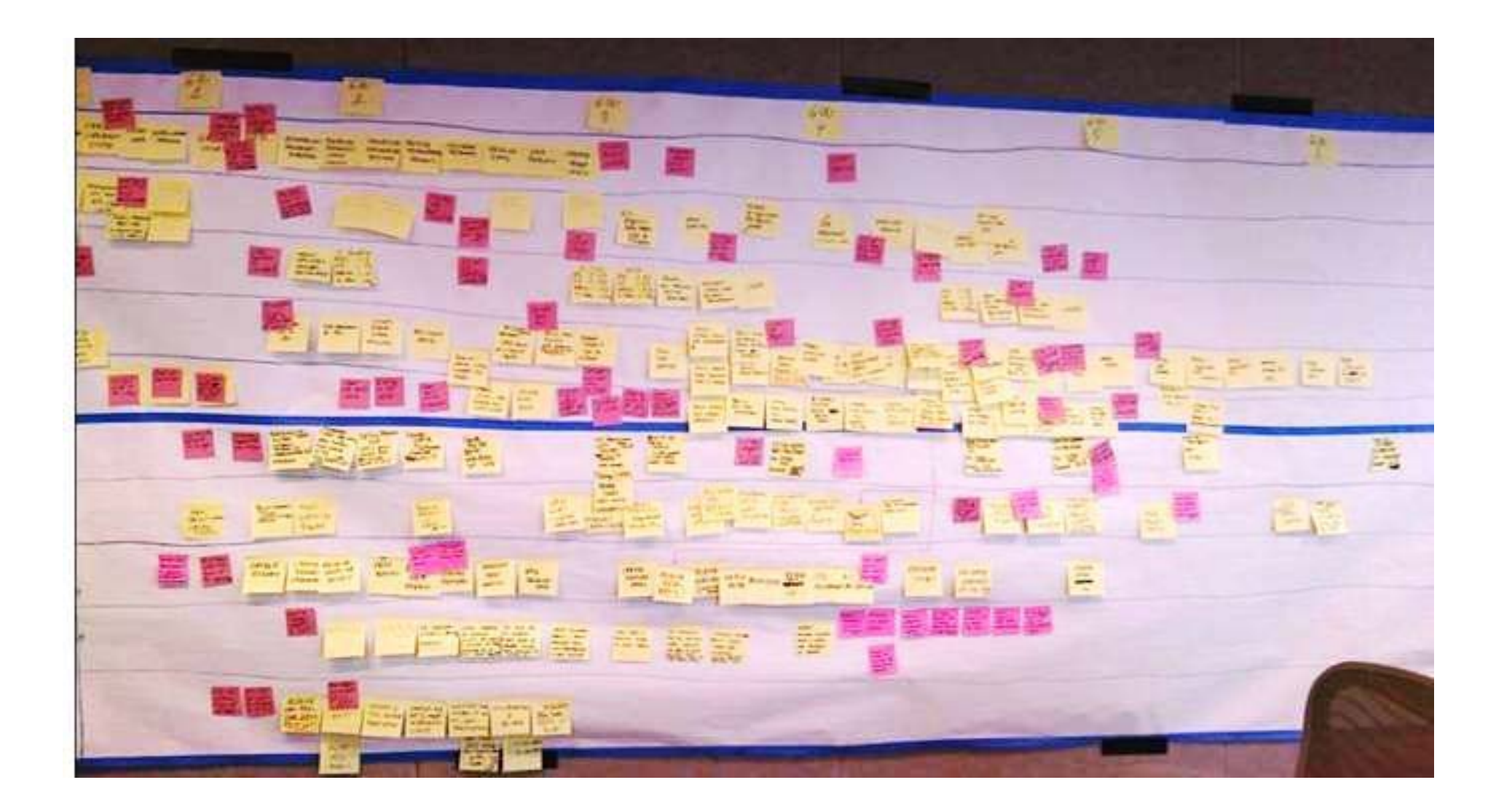

**Приложение 3. Что нужно изучить при составлении карты материальных и информационных потоков.**

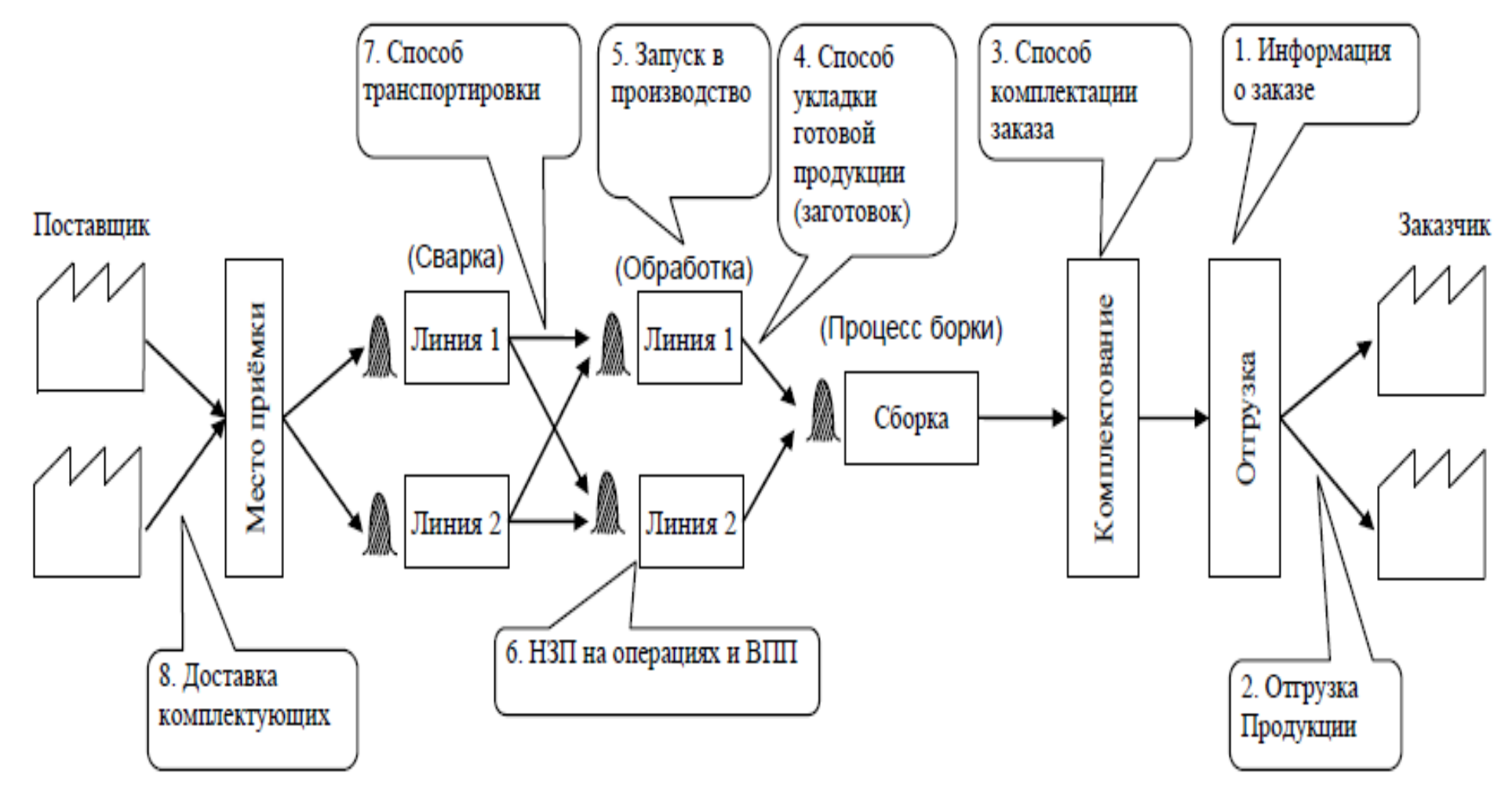

### **БИБЛИОГРАФИЯ**

- 1. ГОСТ Р 56407-2015. «БЕРЕЖЛИВОЕ ПРОИЗВОДСТВО. ОСНОВНЫЕ МЕТОДЫ И ИНСТРУМЕНТЫ».
- 2. «ПРИМЕНЕНИЕ МЕТОДОВ БЕРЕЖЛИВОГО ПРОИЗВОДСТВА В МЕДИЦИНСКИХ ОРГАНИЗАЦИЯХ. ПОТОК СОЗДАНИЯ ЦЕННОСТИ. КАРТИРОВАНИЕ. НАЧАЛЬНЫЙ УРОВЕНЬ. Методические рекомендации.» Опубликовано 11.10.2017 по адресу *«https://drive.google.com/drive/folders/0B2\_8HpN2Py0LalFJakd3em9pRmc?usp= sharing»*
- 3. «ПРИМЕНЕНИЕ МЕТОДОВ БЕРЕЖЛИВОГО ПРОИЗВОДСТВА В МЕДИЦИНСКИХ ОРГАНИЗАЦИЯХ. КРАТКИЙ СЛОВАРЬ ТЕРМИНОВ» Опубликовано 30.10.2017 по адресу *«https://drive.google.com/drive/folders/0B2\_8HpN2Py0LalFJakd3em9pRmc?usp= sharing»*
- 4. «ПРИМЕНЕНИЕ МЕТОДОВ БЕРЕЖЛИВОГО ПРОИЗВОДСТВА В МЕДИЦИНСКИХ ОРГАНИЗАЦИЯХ. СТАНДАРТИЗИРОВАННАЯ РАБОТА. Методические рекомендации». Опубликовано 30.10.2017 по адресу *«https://drive.google.com/drive/folders/0B2\_8HpN2Py0LalFJakd3em9pRmc?usp= sharing»*
- 5. «ПРИОРИТЕТНАЯ ПРОГРАММА «ПОВЫШЕНИЕ ПРОИЗВОДИТЕЛЬНОСТИ ТРУДА И ОБЕСПЕЧЕНИЕ ЗАНЯТОСТИ. ОТКРЫТИЕ ПРОЕКТОВ ПО УЛУЧШЕНИЮ. Методические рекомендации.» Опубликовано 13.11.2017 по адресу «*https://drive.google.com/drive/folders/0B2\_8HpN2Py0LalFJakd3em9pRmc?usp= sharing»*